<http://www.teradas.net/archives/6686/> <http://nandacana.blog.fc2.com/blog-entry-267.html>

Android 4.0

root Android SDK<br>adb adb  $\overline{a}$ 

adb backup – f [ 34/8211; apk [ 7 34/8211; apk [

 adb backup -f zombiecafe.ab -apk com.capcom.zombiecafeandroidJP adb backup -f puzzleanddragons.ab -apk jp.gungho.pad

adb Android  $\blacksquare$ 

OK

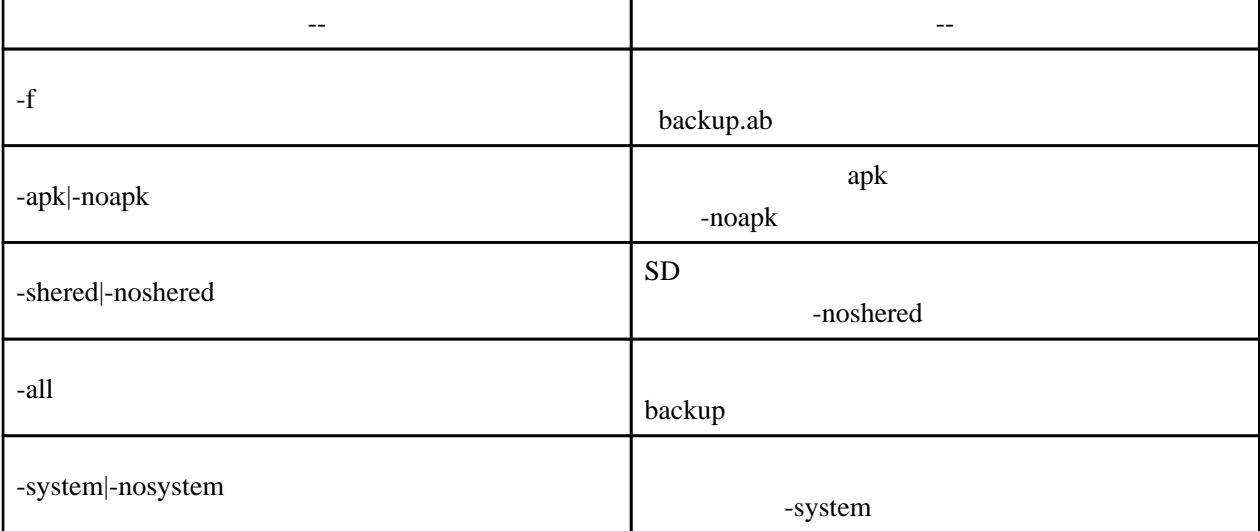

adb backup -apk -shared -all

adb backup -apk -shared -all -nosystem

adb restore [  $\qquad$  ]

adb restore zombiecafe.ab adb restore puzzleanddragons.ab

 $\Delta$ ndroid  $\Delta$